## Microsoft Word 2010 Templates Resume >>>CLICK HERE<<<

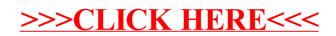